## **Cox Cable Error Codes**>>>CLICK HERE<<<

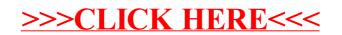